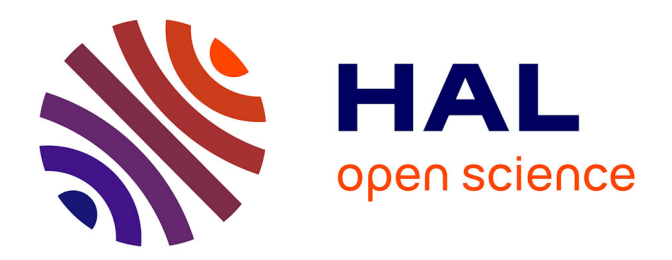

#### **Outils et méthodes pour créer, traiter et analyser des corpus web**

Benjamin Ooghe

#### **To cite this version:**

Benjamin Ooghe. Outils et méthodes pour créer, traiter et analyser des corpus web. Ateliers du Dépôt légal du web - Saison 6, atelier 3 : Qu'est ce qu'un corpus web ?, Institut National de l'Audiovisuel  $(NA)$ , Apr 2015, Paris, France. hal-03631536

#### **HAL Id: hal-03631536 <https://sciencespo.hal.science/hal-03631536>**

Submitted on 5 Apr 2022

**HAL** is a multi-disciplinary open access archive for the deposit and dissemination of scientific research documents, whether they are published or not. The documents may come from teaching and research institutions in France or abroad, or from public or private research centers.

L'archive ouverte pluridisciplinaire **HAL**, est destinée au dépôt et à la diffusion de documents scientifiques de niveau recherche, publiés ou non, émanant des établissements d'enseignement et de recherche français ou étrangers, des laboratoires publics ou privés.

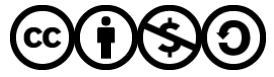

[Distributed under a Creative Commons Attribution - NonCommercial - ShareAlike 4.0 International](http://creativecommons.org/licenses/by-nc-sa/4.0/) [License](http://creativecommons.org/licenses/by-nc-sa/4.0/)

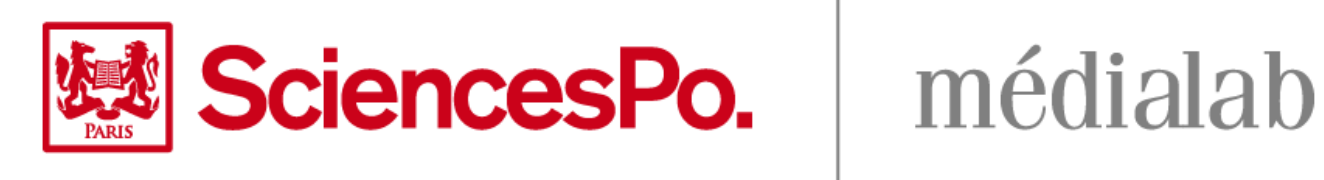

### Outils & méthodes pour créer, traiter et analyser des corpus web

**Benjamin Ooghe-Tabanou**, Sciences Po, médialab, Paris, France

medialab.sciences-po.fr

Atelier I[NA #3 Saison 6 - 17/0](http://www.medialab.sciences-po.fr/)4/15

## l Le médialab

• Fondé en mai 2009

Centre de recherche numérique au service de SciencesPo et des

• sciences sociales.

Étude des traces numériques : articuler les méthodes

• quantitatives et qualitatives

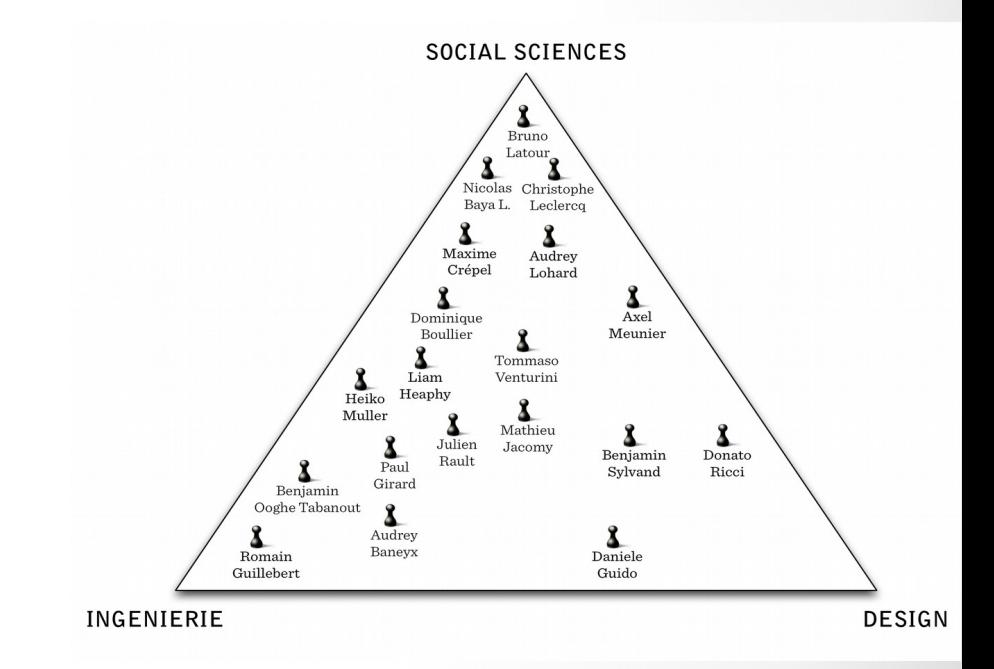

• Pluridisciplinarité : Sciences sociales + Ingénierie + Design

||蟋| SciencesPo. médialab

## Une multiplicité de projets et partenaires

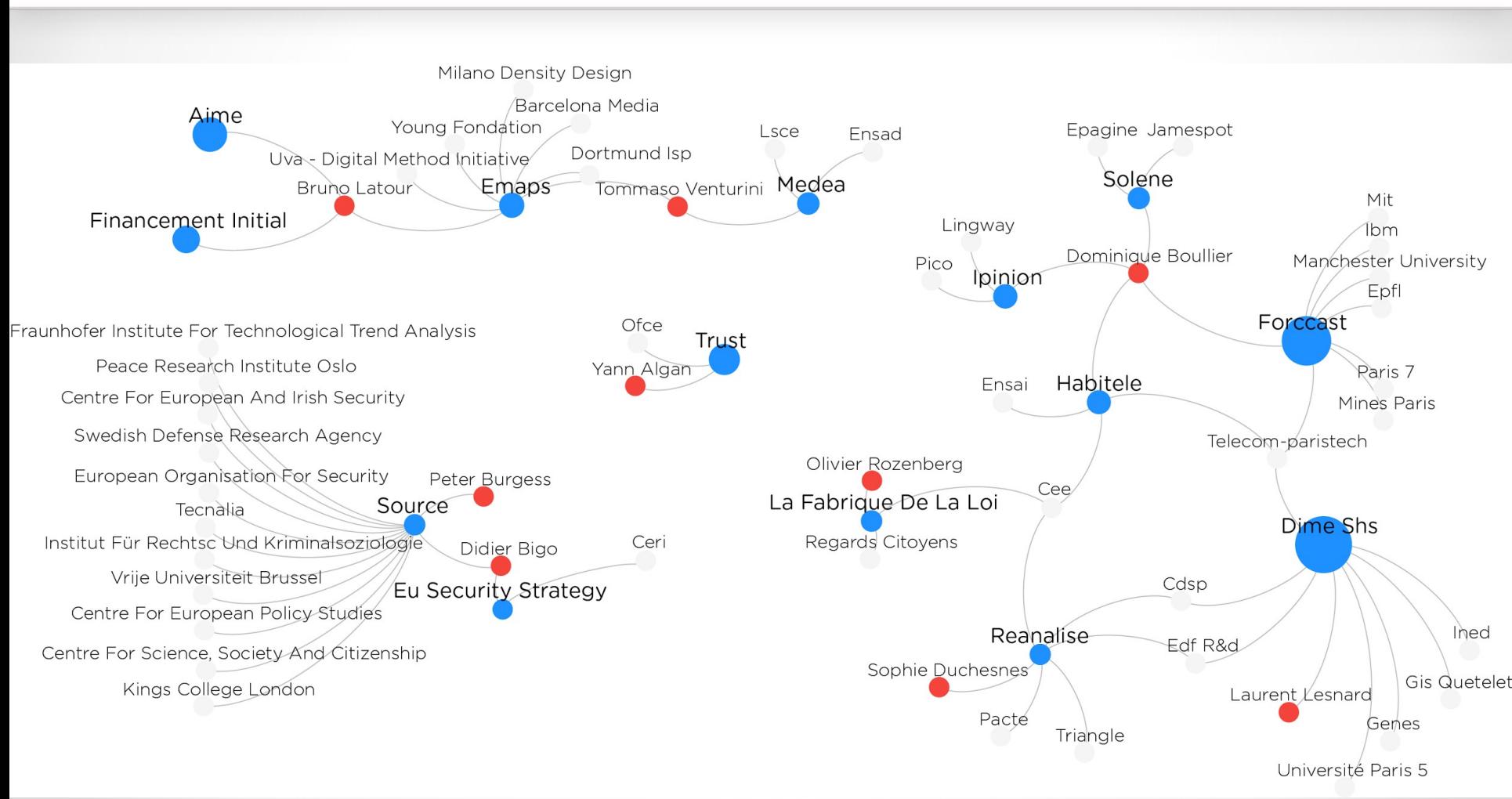

#### SciencesP

#### médialab

## l L'instrument DIME Web

• Equipex support aux Sciences Humaines et Sociales

Accompagnement numérique

- et méthodologique
- Méthodologie itérative

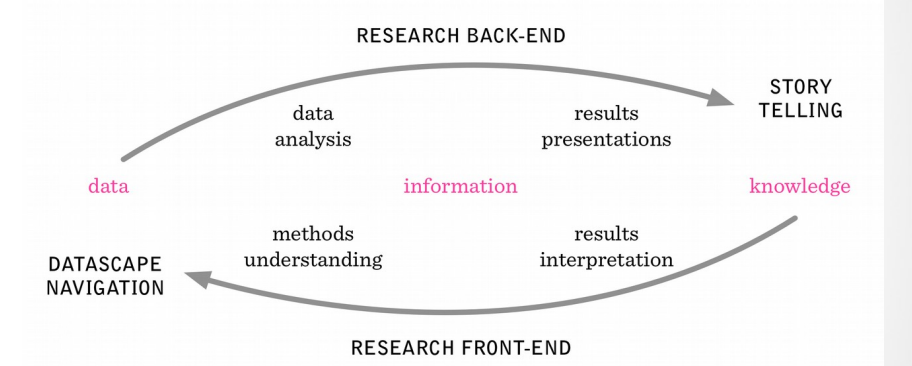

- 2 personnes (Mathieu Jacomy & moi-même)
- Objectif ANR d'auto-financement
- ⇒ offre de service payant
- ⇒ mutualisation (logiciels libres/OpenSource)

SciencesPo.

médialab

## Un écosystème d'outils

#### tools.medialab.sciences-po.fr

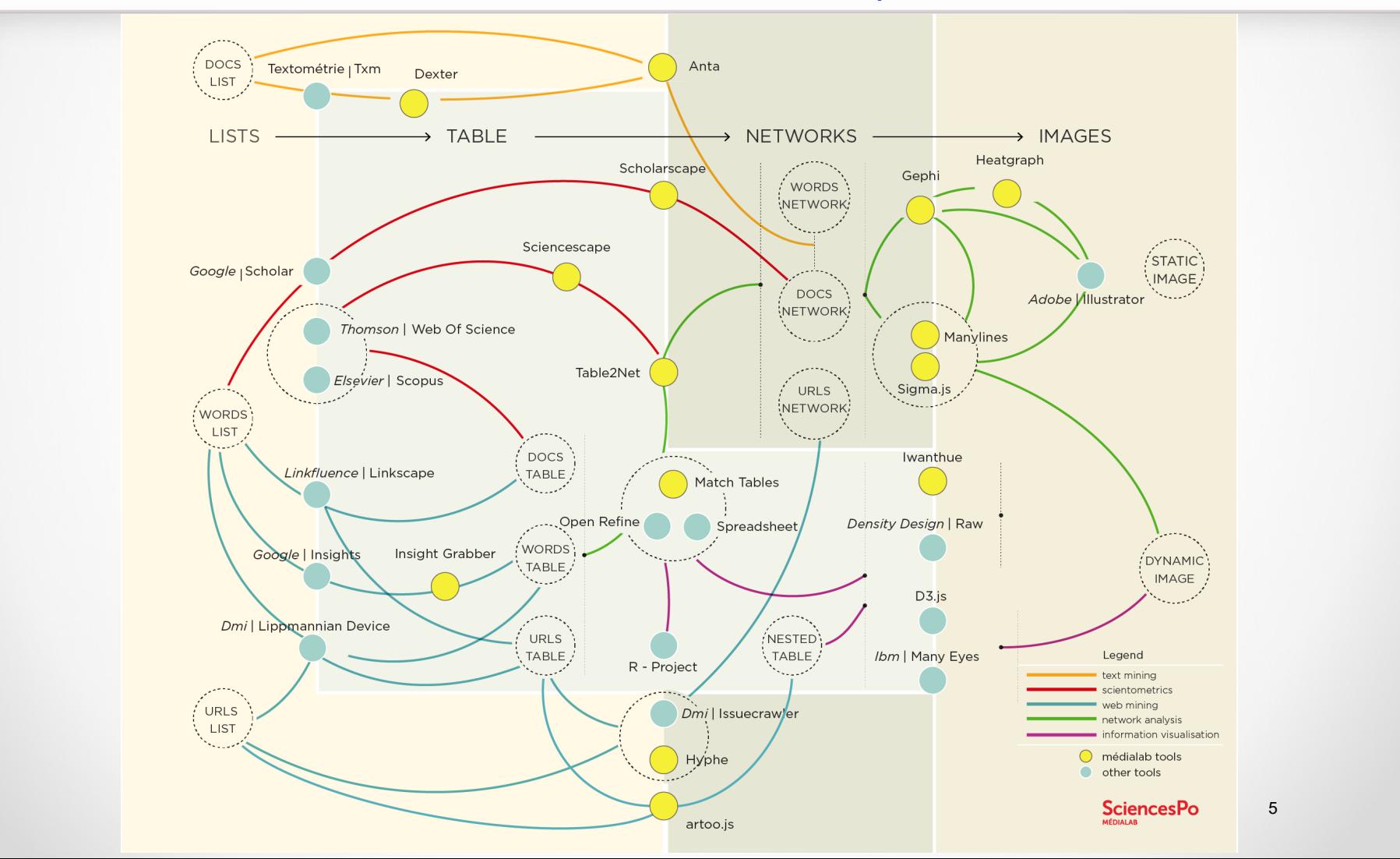

## lCollectes ciblées (scraping)

- [gazouilloire](https://github.com/medialab/gazouilloire) : collecte Twitter programmée
- [ScienceScape](http://tools.medialab.sciences-po.fr/sciencescape/) : construction de corpus scientométriques

[artoo.js](https://medialab.github.io/artoo/) & sandcrawler.js :

- simuler le navigateur web
- Scripts dédiés :
- - commentaires LeMonde.fr
- - métadonnées FlickR
- - forum M6.fr

 $\bullet$  - …

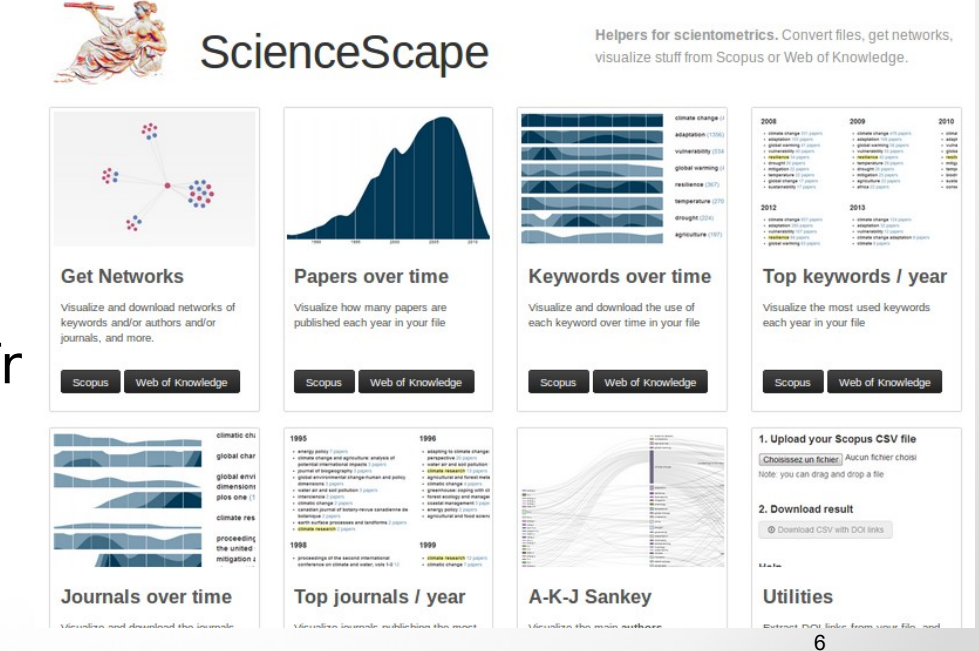

| 蟋 SciencesPo.

Table 2 Net

**Load your CSV table** 

1. Type of Network

Table preview

#### médialab

Extract a network from a table. Set a column for nodes and a column for edges. It deals with multiple

Dhuica, M

items per cell

redit garan

You may extract different typ columns to build the modes and the adopt Normal: if you want a single type of another column, for instance papers

le droit au crédit à **Cuite** perso

## l Explorer les données collectées

- Exploration visuelle [\(raw,](http://app.raw.densitydesign.org/) [rerere\)](http://tools.medialab.sciences-po.fr/rerere/app/#/upload)
- Analyse visuelle de réseaux :
- Gephi, [Table2Net,](https://medialab.github.io/artoo/) sigma.js, ...
- - [ManyLines](http://tools.medialab.sciences-po.fr/manylines/) : storytelling [\(exemple\)](http://tools.medialab.sciences-po.fr/manylines/embed#/narrative/290135dd-49a6-4a8e-a730-1e7c8c9c7bb2)

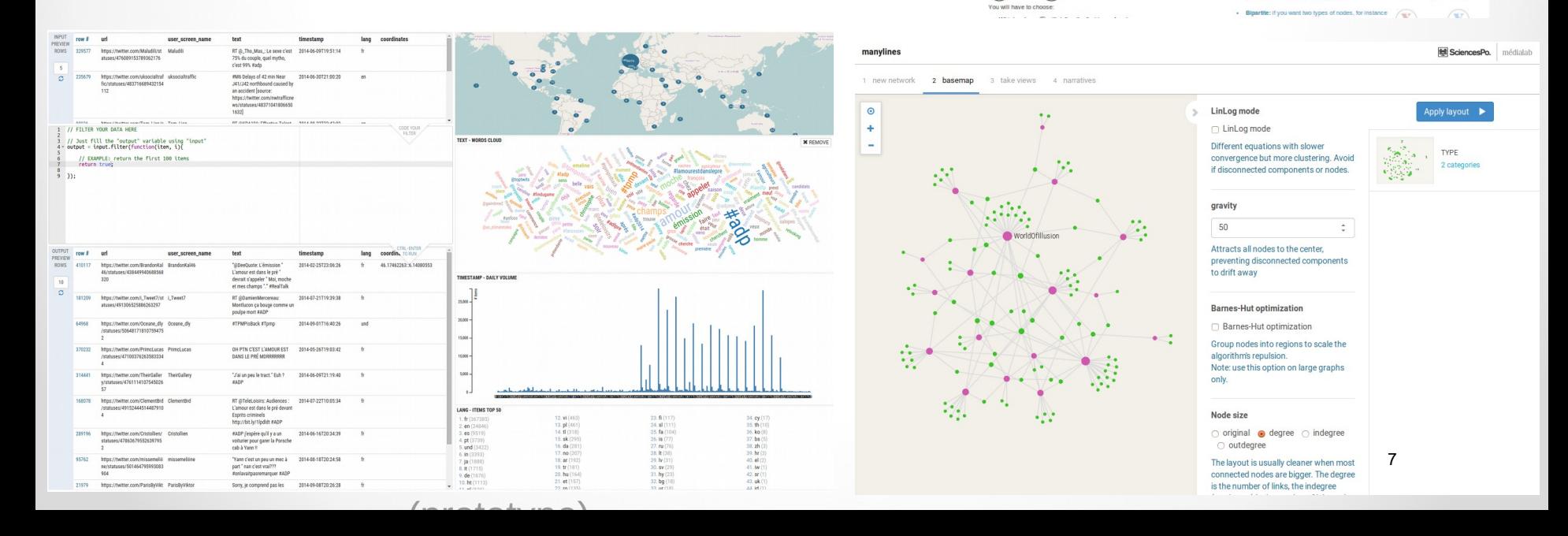

||蟋 SciencesPo

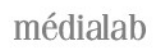

## l Hyphe : crawler orienté recherche

- Collecte de données web pour construction itérative d'un réseau entre ressources web
- Fins de recherche : études de communautés, controverses...
- Ergonomie : interface web pour utilisateurs compréhensible par des non-informaticiens (chercheurs en SHS)
- Efficacité : gestion simultanée de plusieurs corpus de grande taille pour les SHS (milliers de sites crawlés)
- Rapidité : crawl et indexation en temps réel

**想 SciencesPo.** 

### Le web en couches

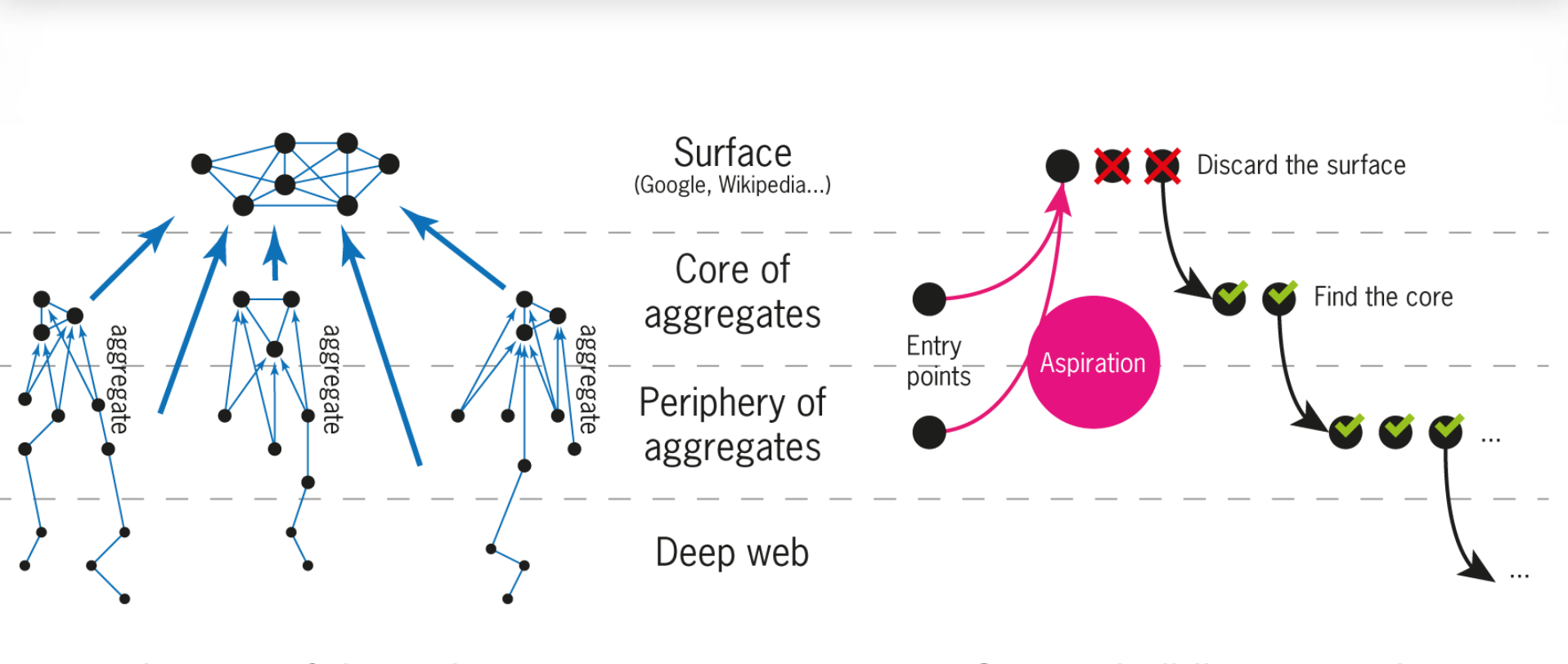

Layers of the web

Corpus building scenario

戀 SciencesPo.

médialab

### Définir des points d'ancrage précis (LRUs)

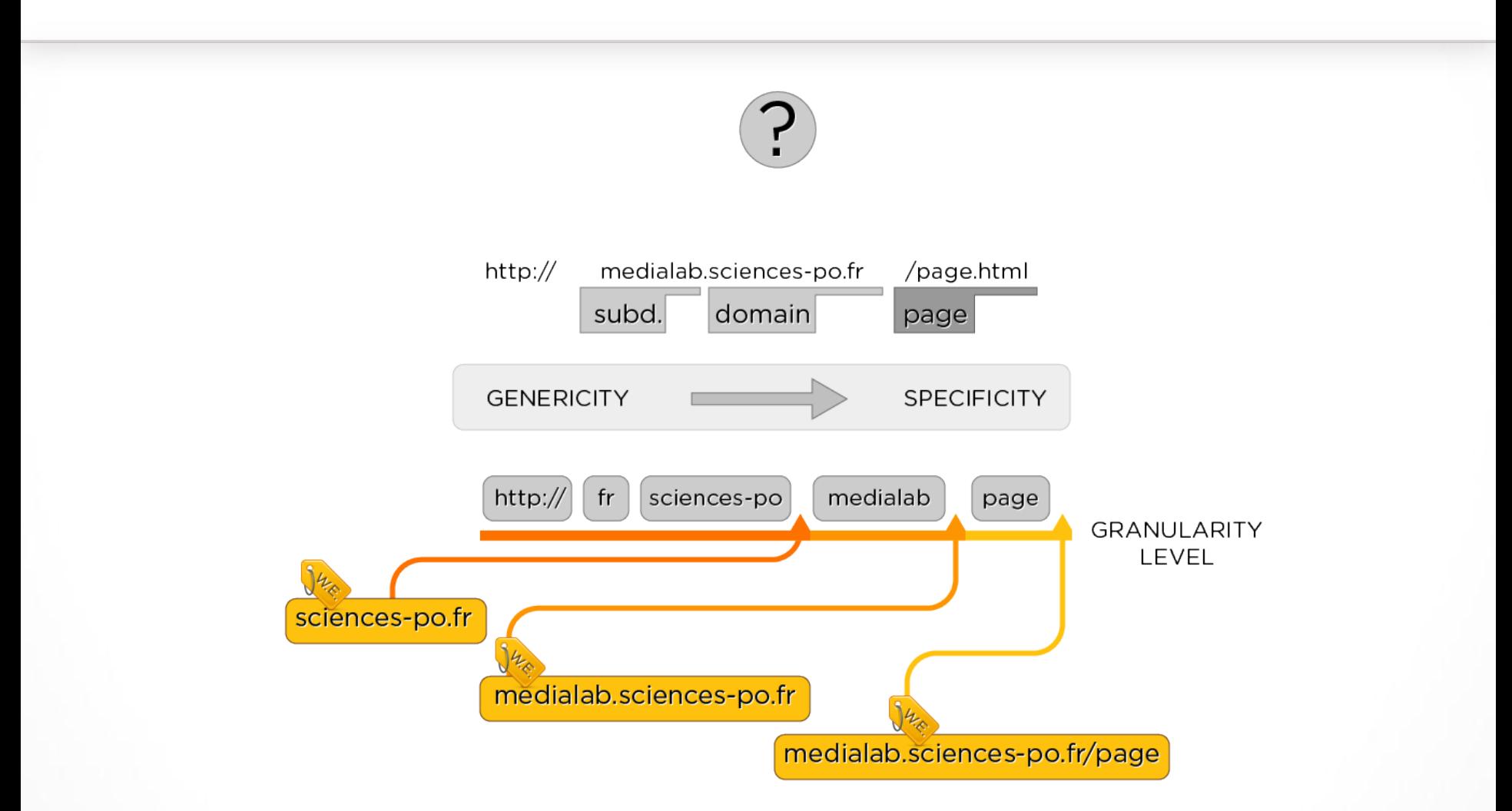

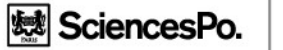

### Des sites ou... des entités web

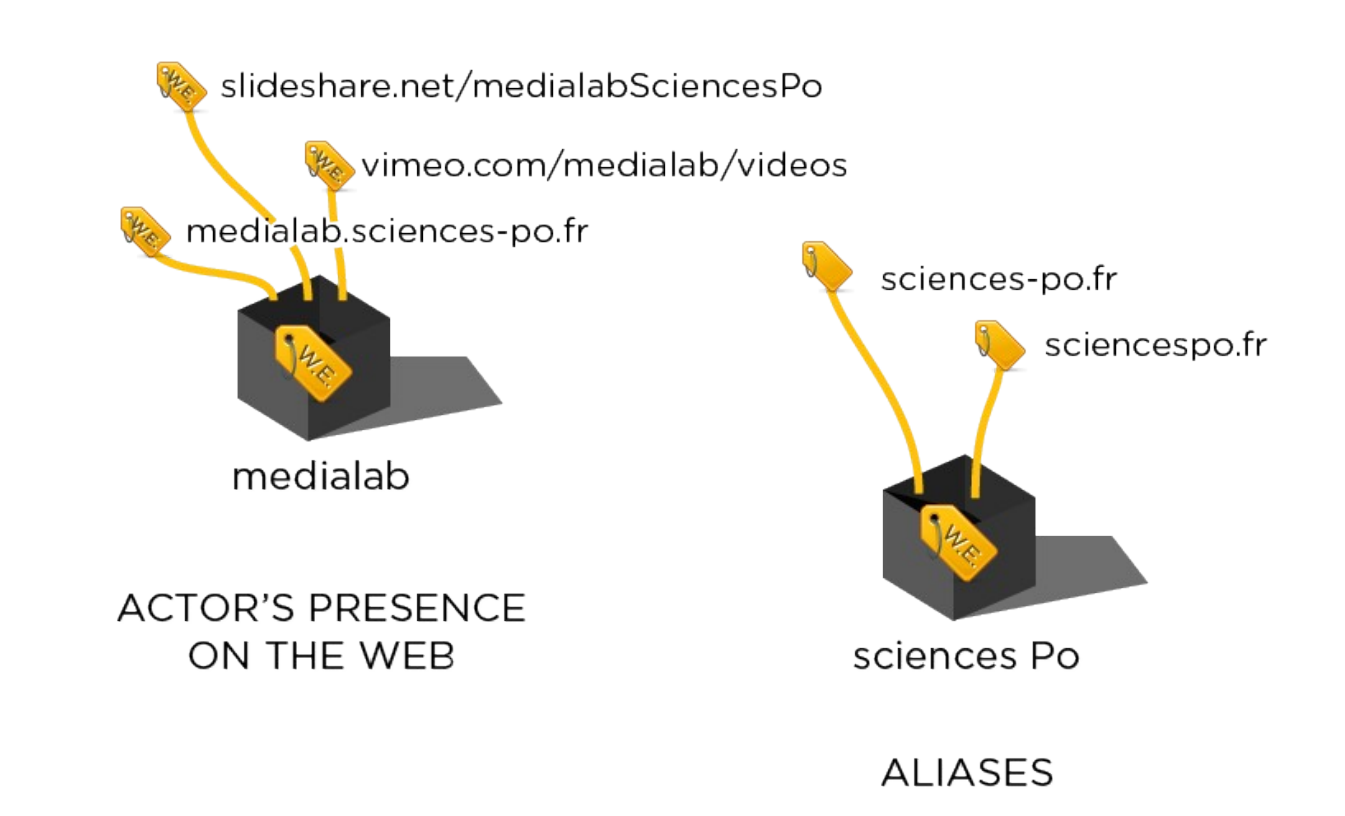

**想**SciencesPo.

médialab

#### Préserver la complexité

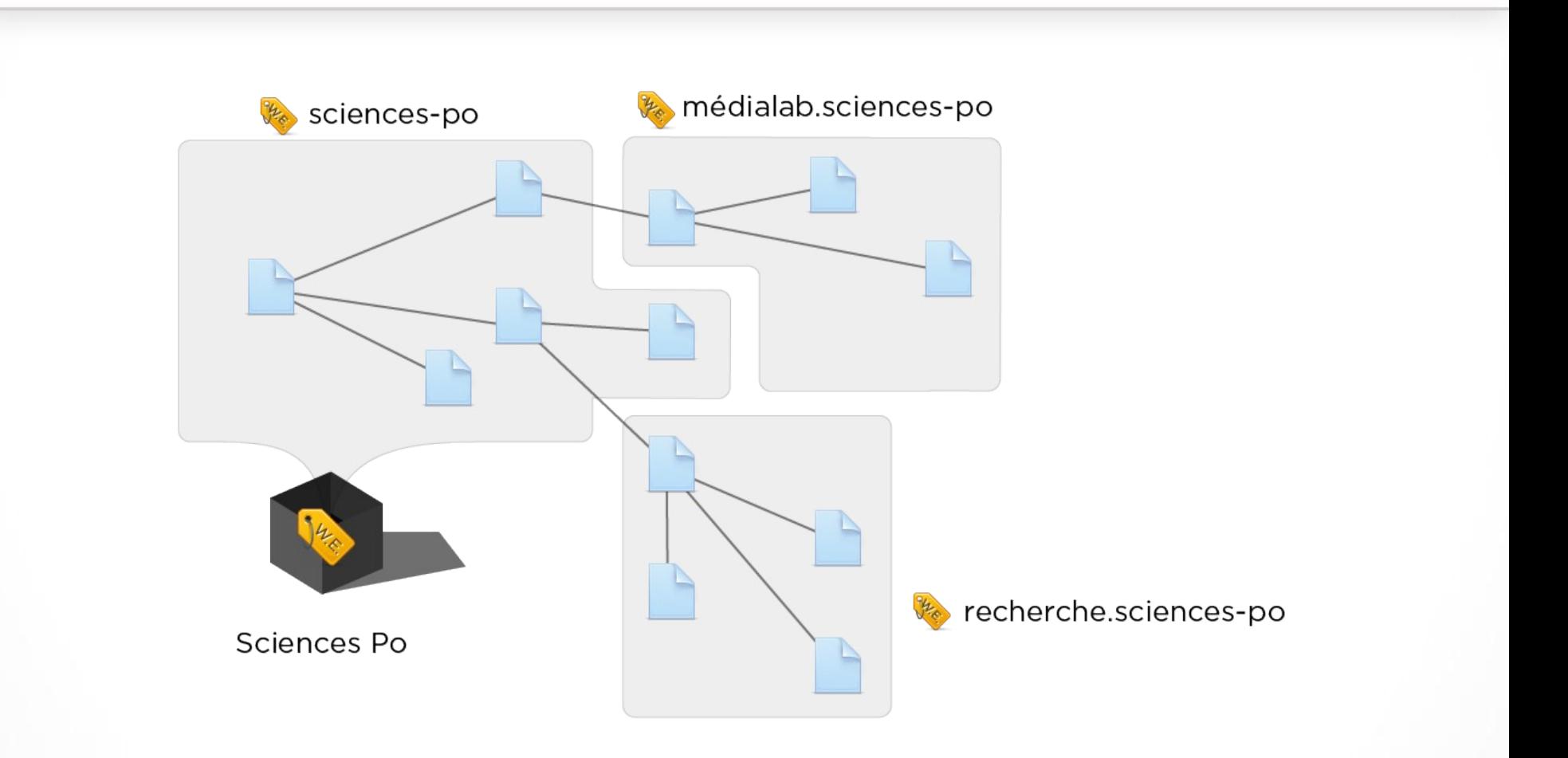

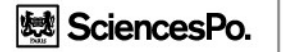

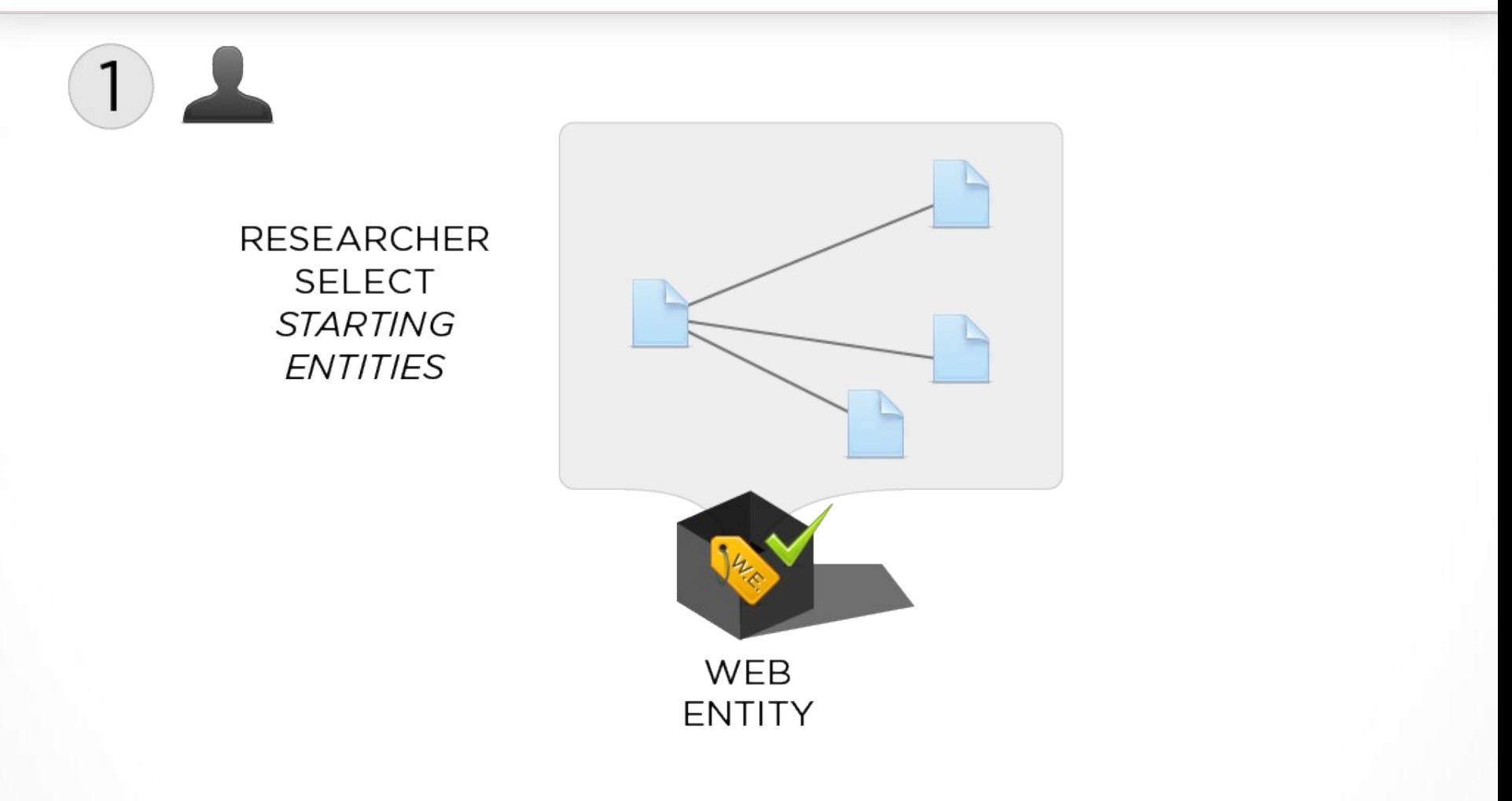

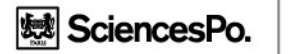

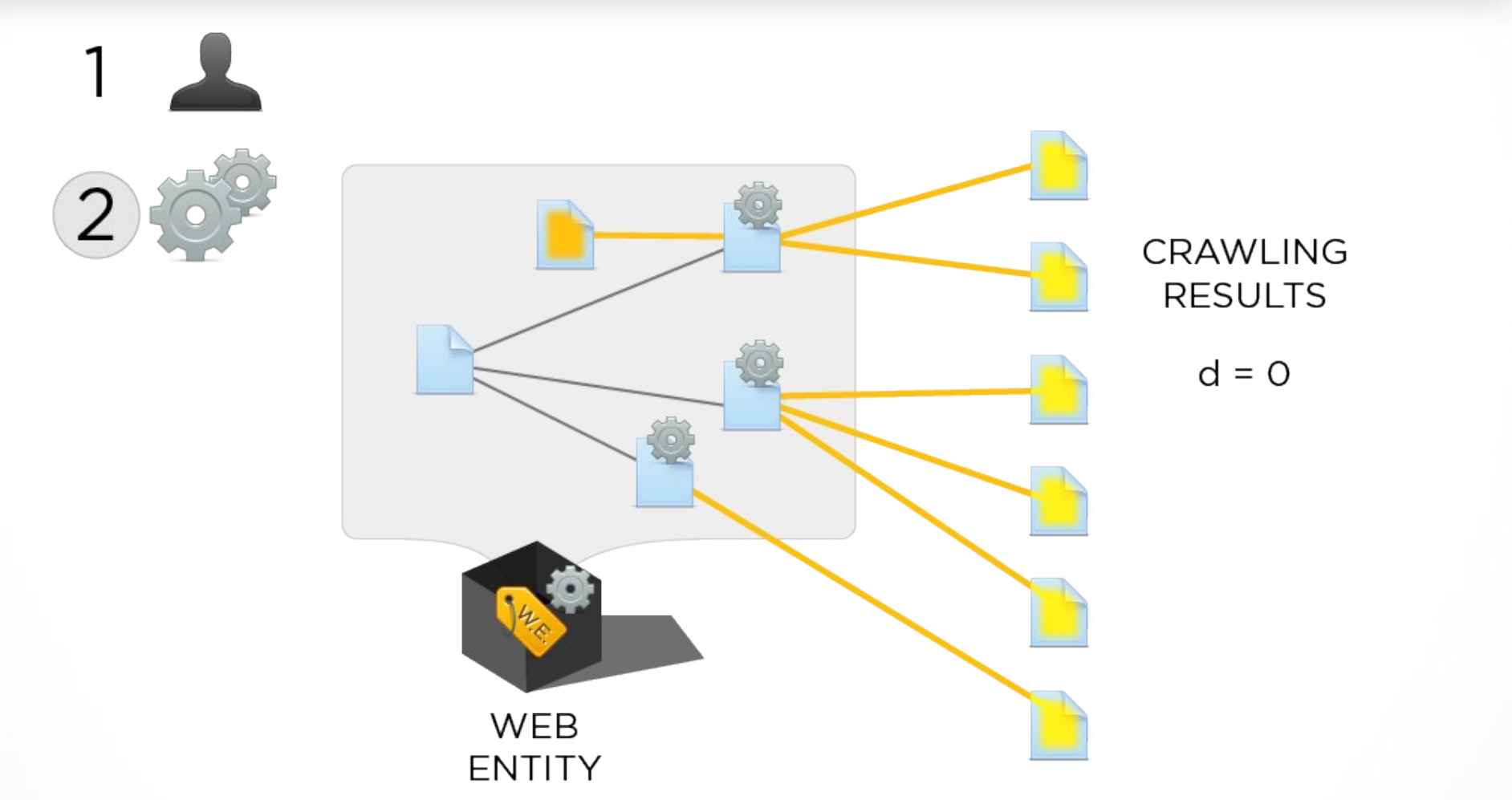

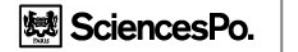

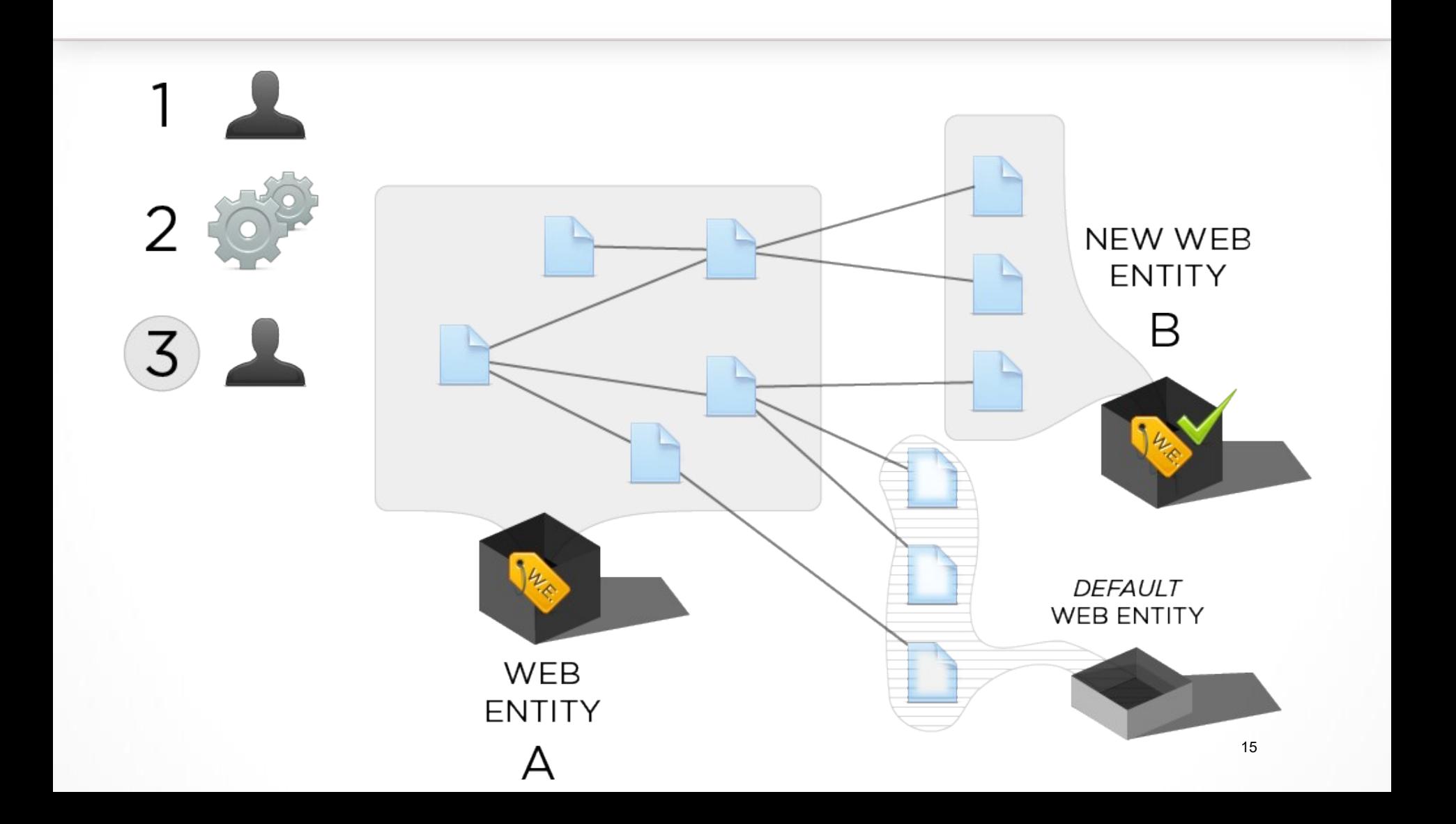

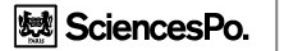

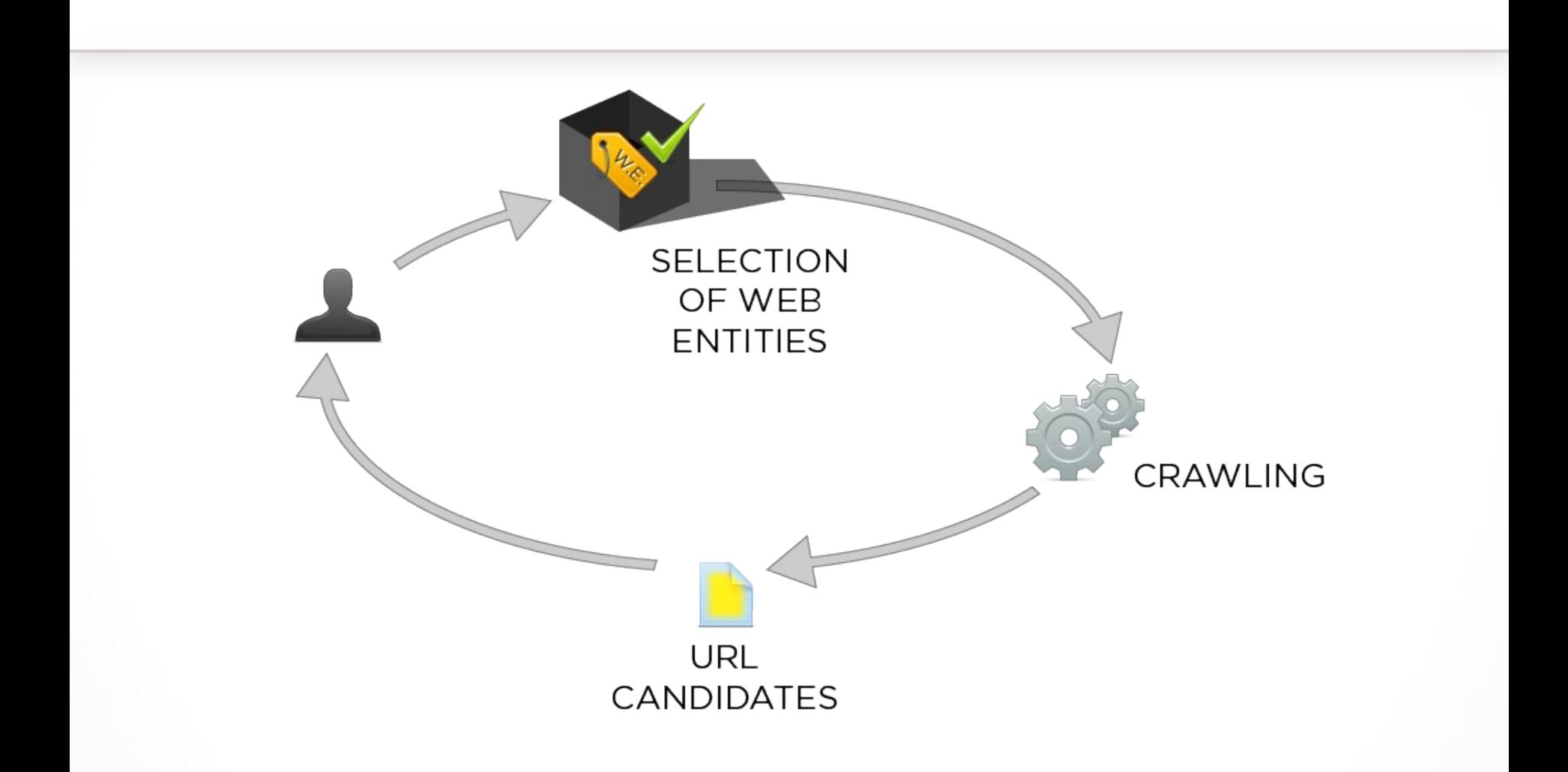

| 蟋 SciencesPo. médialab

### L'interface de Hyphe 2nde version

Démo : [hyphe.medialab.sciences-po.fr/demo](http://hyphe.medialab.sciences-po.fr/demo) Code source : [github.com/medialab/hyphe](https://github.com/medialab/hyphe)

#### Gérer plusieurs corpus

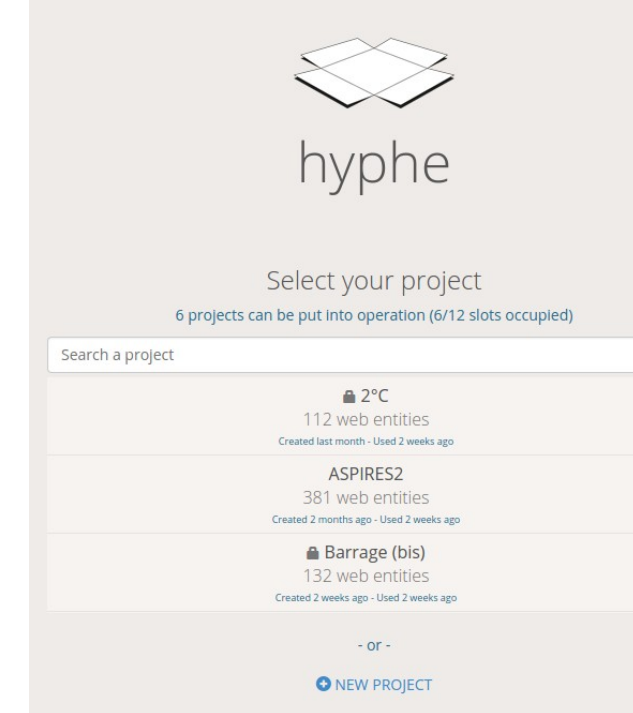

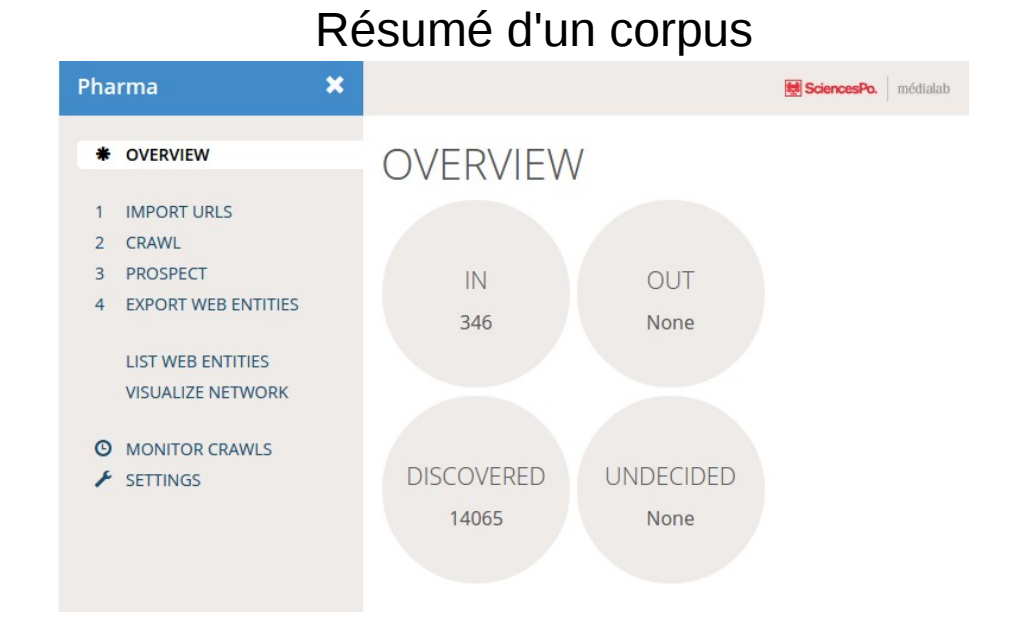

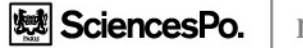

#### Définir précisément les WebEntités

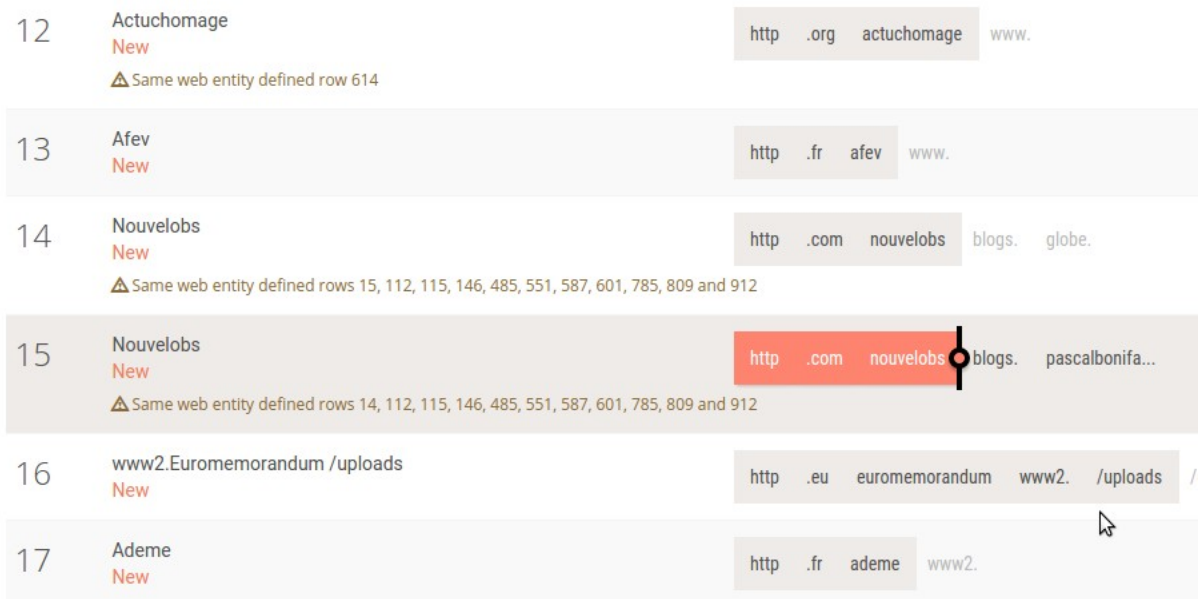

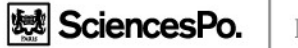

#### Surveiller l'avancement des crawls

#### **MONITOR CRAWLS**

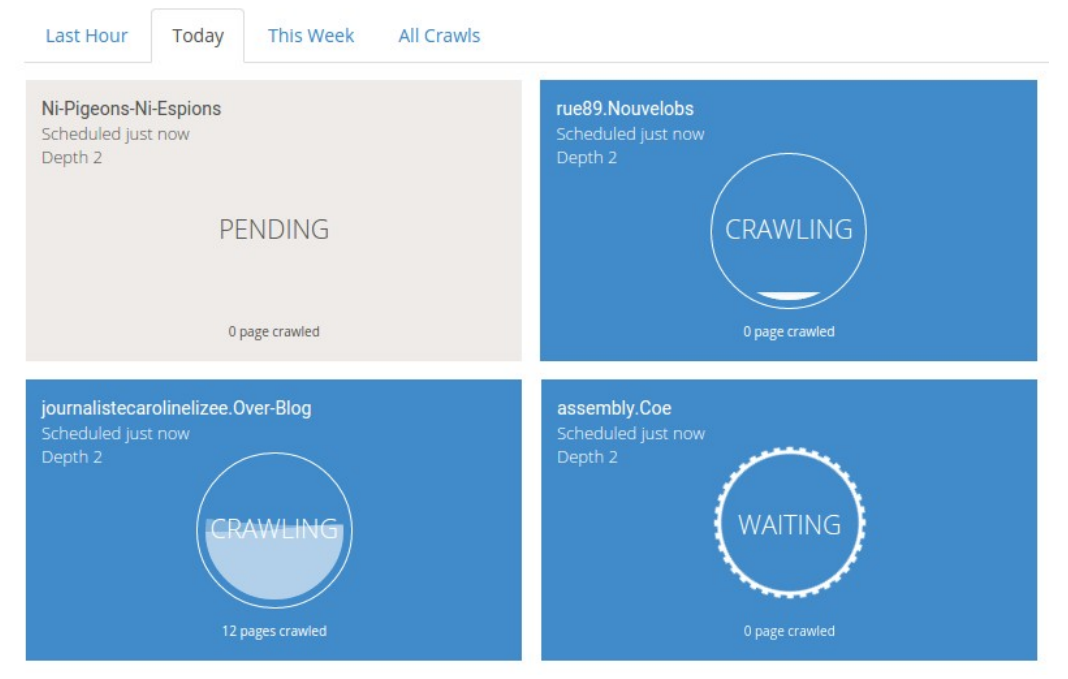

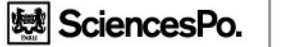

#### Identifier d'autres WebEntités à inclure au corpus

#### **PROSPECT**

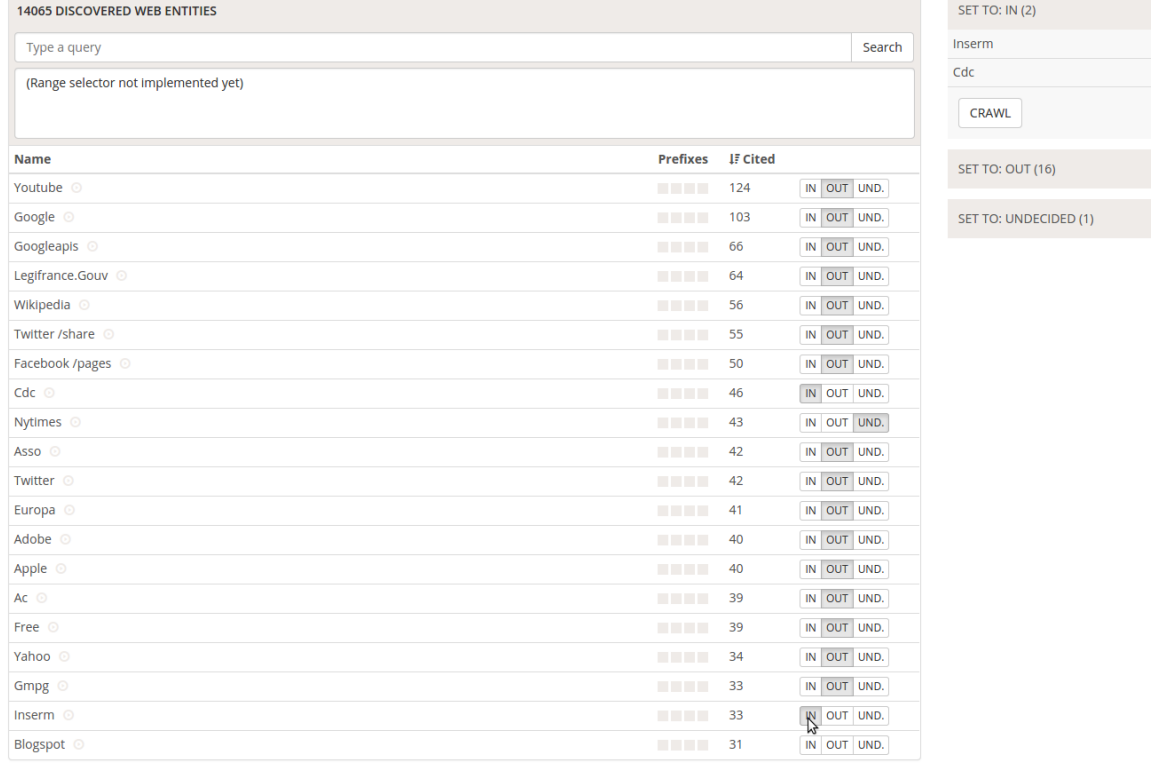

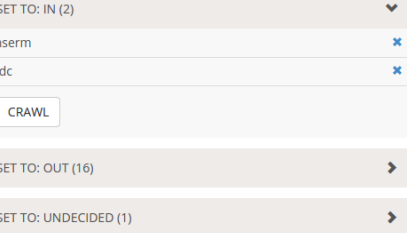

First Previous 1 2 3 4 5 ... Next Last

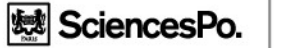

#### Explorer le réseau des liens entre WebEntités

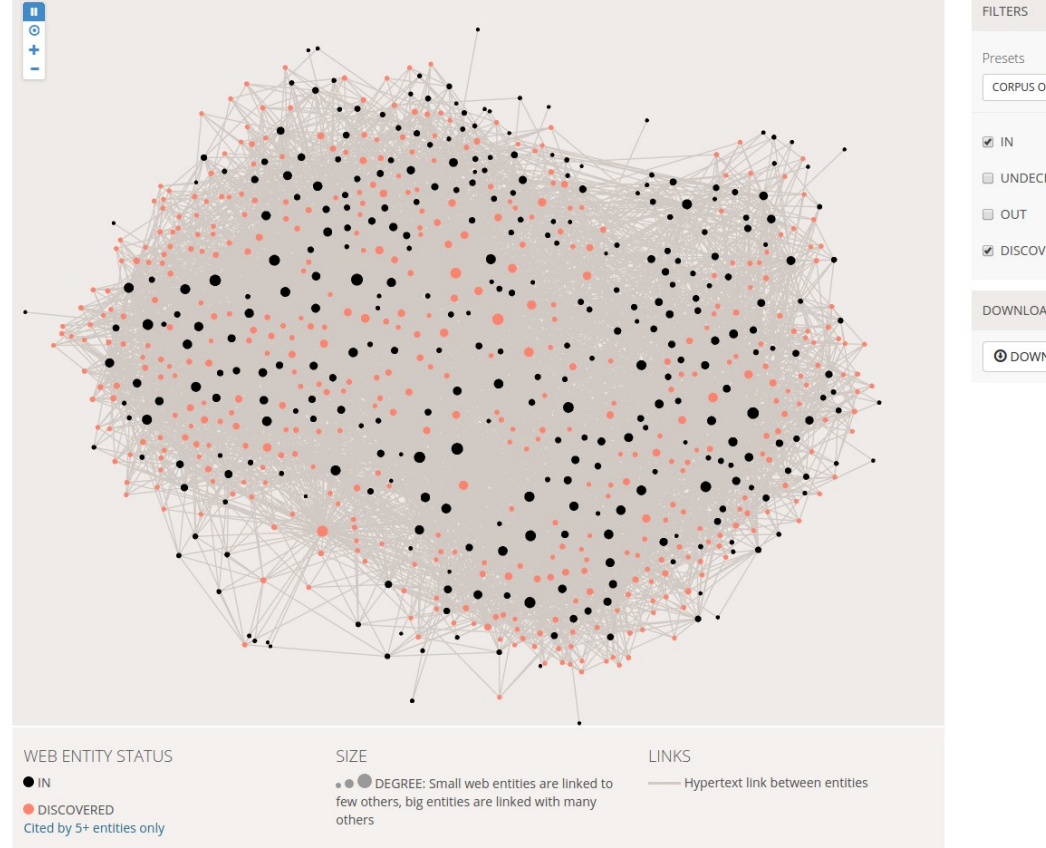

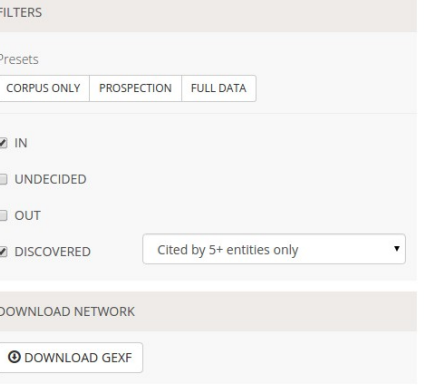

A

## lAnalyse de contenus (expérimentation)

- Hyphe collecte également le contenu texte à chaque crawl
- Indexation SolR (*exemple* « bullshit » sur un corpus climat)

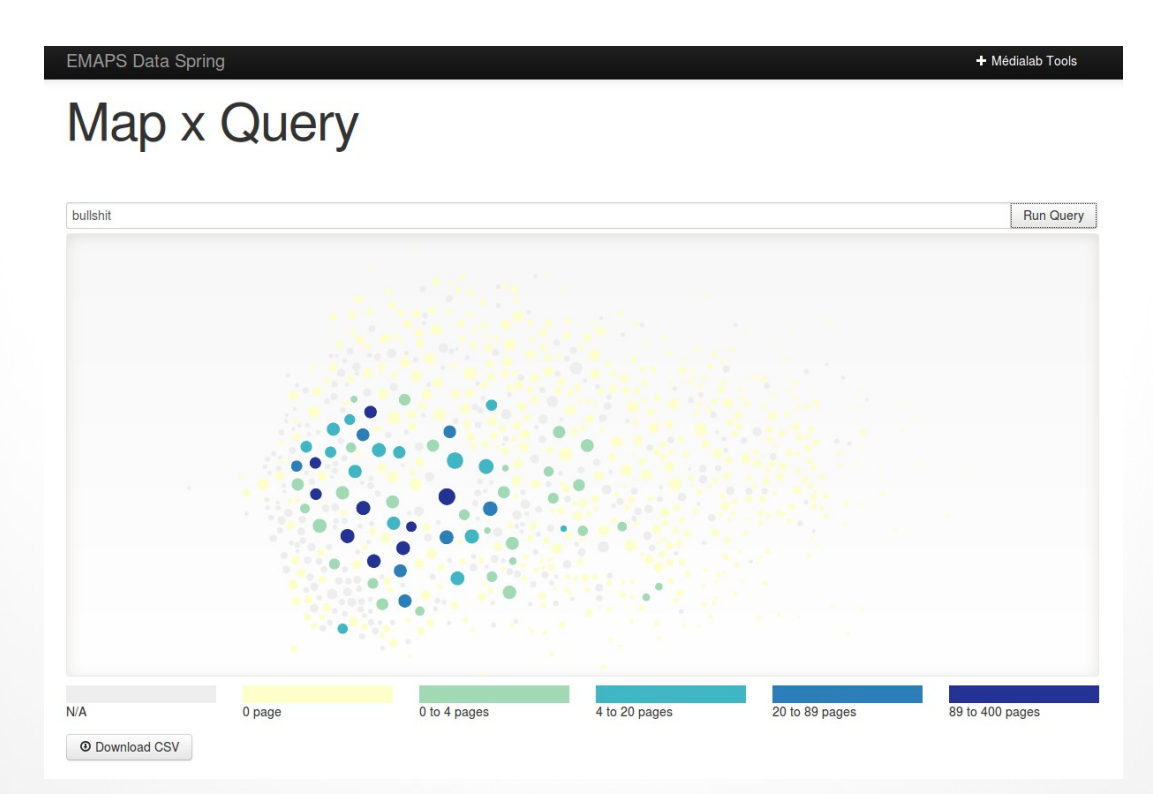

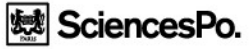

# lÀ venir dans Hyphe...

- Import/export & « rebuild corpus » pour exploration temporelle
- Stabiliser PhantomJS pour le crawl browser-like (Facebook, …)
- Interface de catégorisation (tags)
- Prospection « en contexte »
- Outil de contrôle qualité des crawls et du corpus
- Outil d'archivage et présentation des corpus finalisés
- Hyphe embarqué sur clé USB

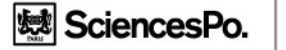

### I Merci de votre attention!

#### **SciencesPo MÉDIALAB**

@medialab\_ScPo

benjamin.ooghe@sciencespo.fr